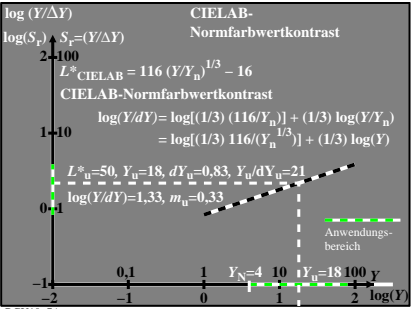

BGU10−7A